# <span id="page-0-2"></span><span id="page-0-1"></span>The cooking-units package<sup>\*</sup>

Ben Vitecek b.vitecek@gmx.at

November 13, 2016

#### **Abstract**

This package enables user to globally format units, to switch between them and since v1.10 you can also change your recipes for a given number of persons. It should be used for light-hearted things like cookery books (and not e.g. scientific texts).<sup>[1](#page-0-0)</sup>

# **Contents**

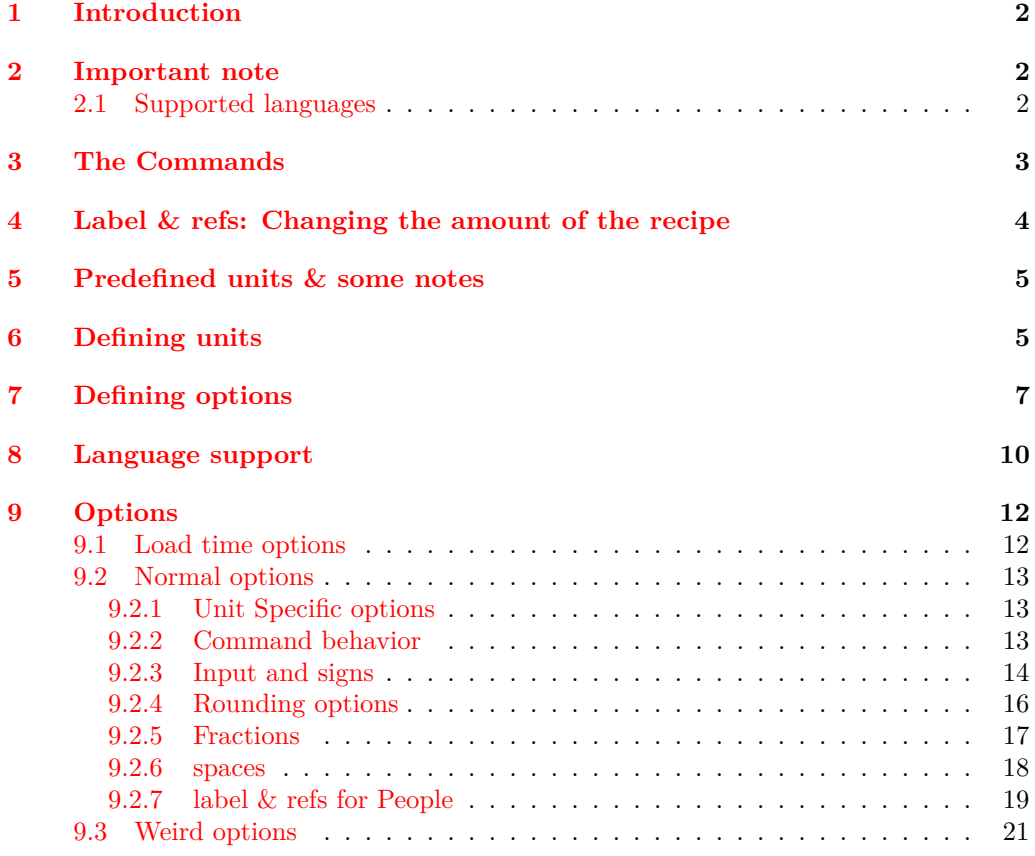

<sup>∗</sup>This document corresponds to Benedikt Vitecek v1.10, dated 2016/11/13.

<span id="page-0-0"></span><sup>1</sup>I did hide some grammatical and spelling errors for easter egg hunters  $\circledcirc$ .

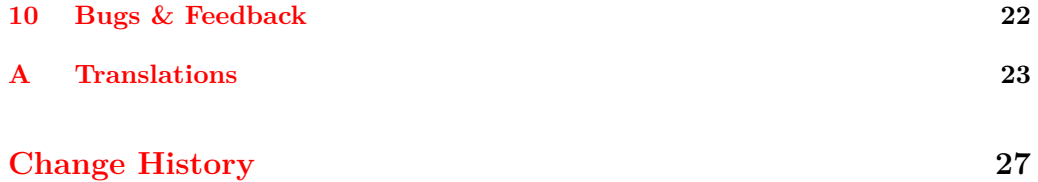

## **[Index](#page-27-0) 28**

# <span id="page-1-0"></span>**1 Introduction**

While writing on a cookery book I used – for reasons whatsoever – three different units for weight: kilogram (kg), gram (g) and decagram (dag, or older: dkg). Later my mother told me that she doesn't like it if a cookery book uses more than two different units (for weight in this case). Happily I hardly used Decagram and therefore didn't have many problems changing the units. But, well ... I am using L<sup>A</sup>TEX and changing those units by hand seemed not very L<sup>AT</sup>FX like, so I started writing some code to convert units. I expanded the code, rewrote it in LAT<sub>EX3</sub> (which is much more pleasant than LAT<sub>EX</sub>  $2\epsilon$ ) and here it is.

# <span id="page-1-1"></span>**2 Important note**

This package uses the translator package to be able to switch between different languages (german, english and french by now). To do that translator has to know which languages are used. The (I think) easiest way is to specify used languages using the optional argument of the document class (you can do this for both babel and polyglossia<sup>[2](#page-1-2)</sup>):

```
\documentclass[english,french,ngerman]{class}
\usepackage[main=english]{babel}
\usepackage{cooking-units}
...
```
or if you are using polyglossia

\documentclass[french,ngerman,english]{class}

```
\usepackage{polyglossia}
\setmainlanguage{english}
\setotherlanguages{german,french}
```
\usepackage{cooking-units}

...

At least I hope that this works, dealing with languages is a pain in the  $ass^3$  $ass^3$ .

<span id="page-1-2"></span><sup>&</sup>lt;sup>2</sup>I know that polyglossia doesn't support the babel-way of setting the language by optional argument,

but it doesn't harm.

<span id="page-1-3"></span><sup>3</sup> If you excuse me being blunt about this

## <span id="page-2-0"></span>**2.1 Supported languages**

- German
- English
- French (currently suboptimal<sup>[4](#page-2-2)</sup>)

Have another language to add or a correction of an existing one? See [section 10 on](#page-21-0) [page 22](#page-21-0) for more details. Wanna just check the existing translations? See [section A on](#page-22-0) [page 23.](#page-22-0)

# <span id="page-2-1"></span>**3 The Commands**

This package offers the following commands for unit printing (and converting):

- <span id="page-2-7"></span>• \cunum\label\[\left{options\]{\amount\}[\left{space\]{\amit-key\}
- <span id="page-2-9"></span>• \cutext\label\[\left{\label\}{\amount\}{\amit-key}}
- <span id="page-2-5"></span>•  $\text{Cutext}(label) \left[ \langle options \rangle \right] \{ \langle amount \rangle \} \{ \langle unit \text{-}key \rangle \}$
- <span id="page-2-8"></span><span id="page-2-6"></span>•  $\{\langle \text{cuam}\rangle\}$  [ $\langle \text{options}\rangle$ ]  $\{\langle \text{amount}\rangle\}$

Numbers and units are printed using \cunum. The numerical part can interpret \_ and / as (mixed) fractions and -- as a separator for ranges; to convert units use the option  $\langle$ old-unit $\rangle$ = $\langle$ new-unit $\rangle$ <sup>[5](#page-2-3)</sup>. It furthermore allows the sign ? to be used as a placeholder for not known amounts and raises a warning to remind that this amount needs a checkup<sup>[6](#page-2-4)</sup>.  $[\langle space \rangle]$  adds a space between the number and the unit using \phantom.

For a list of predefined units have a look at [table 3 on page 7.](#page-6-2)

 $\langle label \rangle$  is explained in [section 4 on the following page.](#page-3-0)

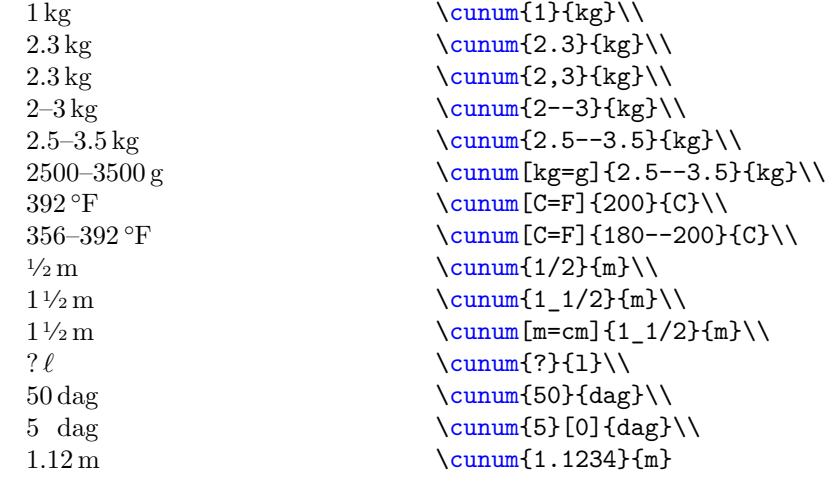

<span id="page-2-3"></span><span id="page-2-2"></span><sup>4</sup>You can only get limited information from the internet.

 $5$ New keys can be added and defined, see [section 5 on page 5](#page-4-0) and [section 6 on page 5](#page-6-0) for further information.

<span id="page-2-4"></span> $6$ You can customize this behavior, see [section 9 on page 12](#page-11-0)

Decimal numbers are automatically rounded to 2 digits after the colon, temperatures  $(C, F, K, A)$  are automatically rounded to integers.<sup>[7](#page-3-1)</sup>

<span id="page-3-10"></span><span id="page-3-6"></span><span id="page-3-3"></span>\cutext and \Cutext print the number and the written name of the unit. Since v1.10 it works similar<sup>[8](#page-3-2)</sup> to  $\text{cum.}$  it allows the conversion between units and interprets the numerical part (again \_ and / are used for (mixed) fractions and -- for ranges). Furthermore, if the package option use-numerals is used, integers below a specific integer (by default 13; see use-numerals-below) are written out with \Cutext capitalizing the first letter (using package fmtcount).

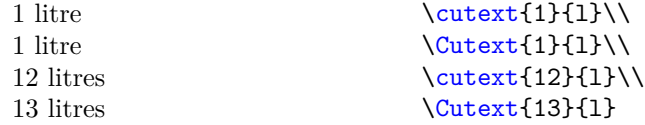

and using package option use-numerals=true

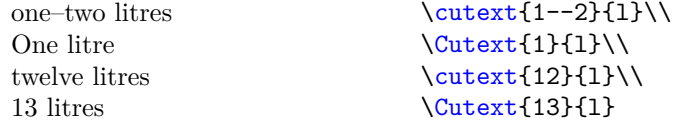

Furthermore, since  $v1.10 \text{ and } \text{cltext}$  also allows their units to be changed (this behavior can be altered using cutext-change-unit):

<span id="page-3-11"></span><span id="page-3-4"></span>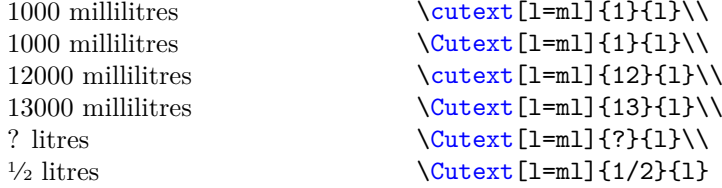

\cuam works like \cunum, but without a unit, so changing units doesn't affect it. Like  $\cum \underline{\hspace{0.2cm}}$  and / are used to imply a (mixed) fraction and  $\overline{\hspace{0.2cm}}$  - is used to print ranges.

<span id="page-3-8"></span><span id="page-3-7"></span>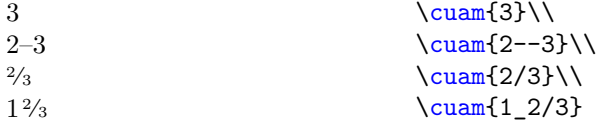

# <span id="page-3-0"></span>**4 Label & refs: Changing the amount of the recipe**

What if you don't want to change units, but the amounts of the recipe because you cook not for 4 persons, but for 2 and don't like to do the math? Simple, use the following commands:

- <span id="page-3-5"></span>• \culabel  ${\langle \text{label} \rangle}$  { ${\langle \text{number of persons} \rangle}$ }
- <span id="page-3-9"></span>• \curef  ${\langle \text{label} \rangle}$

<span id="page-3-1"></span> $7$ You can – of course – change this behavior, see [section 9 on page 12.](#page-11-0)

<span id="page-3-2"></span><sup>8</sup>One could also say "exactly like".

The first one is the important one: It defines a *label* for a recipe which is initially for *humber of persons*). Afterwards *(label)* can be used to tell the commands from [section 3](#page-2-1) [on the preceding page](#page-2-1) that the given amounts are for  $\langle number\ of\ persons\rangle$  people. Each  $\langle label \rangle$  must be unique and an error is raised if a  $\langle label \rangle$  is already defined.

<span id="page-4-2"></span><span id="page-4-1"></span>If you would like to print the number of persons this recipe is for, use  $\text{current}$ .

The following example uses \culabel to specify that the recipe is initially intended for 2 persons:

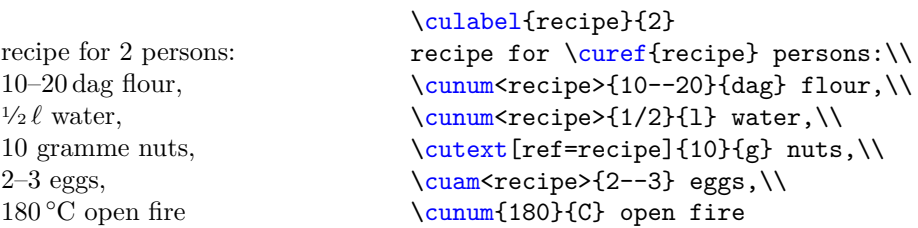

Now with combination of the option set-number-of-persons and setting recalculate-amount to true you can have this recipe changed to four persons:

```
\culabel{recipe}{2}
%% adding options:
\cusetup{set-number-of-persons=4,recalculate-amount=true}
```
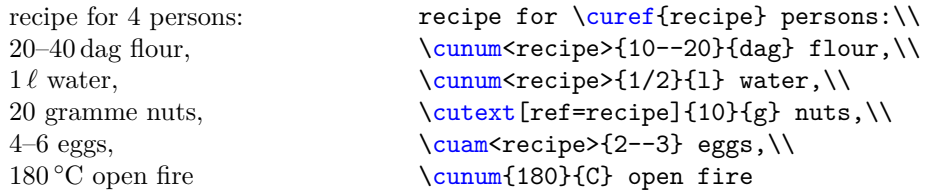

Note that fractions are automatically evaluated and that only values with a  $\langle label \rangle$ are changed (\cunum{180}{C} for example stays the same which also makes sense as the heat should be the same).

# <span id="page-4-0"></span>**5 Predefined units & some notes**

In [table 3 on page 7](#page-6-2) and [table 2 on the following page](#page-5-0) you can find all predefined units. In [section A on page 23](#page-22-0) all available translations are listed.

I now *did* include a separate key for "Messerspitze" (Msp.) and therefore separated "Pinch" (pn) and "Messerspitze" (Msp.). My biggest problems with the units given in [table 2 on the following page](#page-5-0) is that they may only exist in one language (or country) and therefore do not exist in another language (I think for example that knife point "Messerspitze" doesn't exist in english) so translating them would be difficult. Therefore use units known to you and if there are unsupported units or languages feel free to write (see [section 10 on page 22](#page-21-0) for more details).

| unitname          | unit-key      | symbol    |
|-------------------|---------------|-----------|
| kilogramme        | kg            | kg        |
| decagramme        | dag           | dag       |
| gramme            | g             | g         |
| ounce             | <b>OZ</b>     | <b>OZ</b> |
| pound             | lb            | lb        |
| degree Celsius    | $\mathcal{C}$ | $\circ$ C |
| degree Fahrenheit | F             | $\circ$ F |
| degree Réaumur    | Re            | °Ré       |
| kelvin            | K             | K         |
| day               | d             | d         |
| hour              | h             | h         |
| minute            | min           | min       |
| $\rm{second}$     | S             | S         |
| metre             | m             | m         |
| decimetre         | dm            | dm        |
| centimetre        | cm            | cm        |
| millimitre        | mm            | mm        |
| inch              | in            | in        |
| litre             | 1             | $\ell$    |
| decilitre         | ďГ            | ďГ        |
| centilitre        | сl            | сl        |
| millilitre        | ml            | ml        |
| calorie           | cal           | cal       |
| kilocalorie       | kcal          | kcal      |
| joule             | J             | J         |
| kilojoule         | kJ            | kJ        |
| electron volt     | eV            | $\rm{eV}$ |

Table 1: List of predefined unit-keys. The "symbol" column is language dependent. Note that "electron volt" exists just for fun.

<span id="page-5-0"></span>Table 2: A (not only) spoonful of (more or less) country and language dependent units. Please note that sometimes a translation is nearly impossible as a unit (e.g. "saltspoonful") may not exist in another language (like german; at least I never heard of it). So please only use units known to you.

| unitname                                                    | unit-key                                    | symbol                        |
|-------------------------------------------------------------|---------------------------------------------|-------------------------------|
| pinch                                                       | рn                                          | pinch                         |
| tablespoon<br>teaspoon<br>dessertspoonful<br>coffeespoonful | EL.<br>TL.<br>$\rm{dsp}$<br>c <sub>sp</sub> | tsp.<br>tbsp.<br>dsp.<br>csp. |
| saltspoonful                                                | $\sup$                                      | SSD.                          |
| Messerspitze                                                | Msp                                         | Msp.                          |

<span id="page-6-2"></span>Table 3: List of nonsense units (exist just for fun, there will be no support for those units).

<span id="page-6-5"></span><span id="page-6-3"></span>

| unit-key                 | symbol            |
|--------------------------|-------------------|
| eVc-2                    | $eV/c^2$          |
| hbar                     | $\hbar/ eV$       |
| ${\rm chbareV\text{-}1}$ | $c\hbar/eV$       |
| $(chbareV-1)3$           | $c^3\hbar^3/eV^3$ |

# <span id="page-6-0"></span>**6 Defining units**

New units can be defined using \declarecookingunit, \newcookingunit and \providecookingunit:

<span id="page-6-6"></span>\declarecookingunit \newcookingunit \providecookingunit

```
\delta \declarecookingunit [\langle symbol \rangle] {\langle unit-key \rangle}
\newcommand{\mbox{\mbox{\v{a}}}{\mbox{\mbox{\em b}}\lll} \newcookingunit [\synbo1] {\newcommand{\mbox{\mbox{\mbox{\em b}}}{\mbox{\mbox{\em b}}\lll} and \envcommand{\mbox{\mbox{\em b}}\pmb{\text{provides}} (symbol)]{\langle \text{new-unit-key} \rangle}
```
These commands define the unit  $\langle unit\text{-}key\rangle$ . If the key is not the same as the printed symbol use  $\lfloor\langle symbol \rangle\rfloor$ .

<span id="page-6-4"></span>\newcookingunit raises an error if the unit is already defined, \declarecookingunit overwrites  $\langle symbol \rangle$  (if given) and \providecookingunit does nothing if the unit is already defined.

Some examples (note: the definition of the printed degree Celsius is directly copied  $\&$  pasted from [a maybe older version of] siunitx):

```
\declarecookingunit{kg}
\declarecookingunit{g}
\declarecookingunit[Msp.] {Msp}
\declarecookingunit [\ensuremath{{}^{\circ}}\kern-\scriptspace C] {C}
```
# <span id="page-6-1"></span>**7 Defining options**

Options (to change units) can be newly defined or added to already existing keys using

- \cudefinekeys
- \cudefinesinglekey
- \cuaddkeys
- \cuaddsinglekeys
- \cuaddtokeys

I apologize for the inconsistency between \cudefinekeys and \cudefinesinglekey.

```
\cudefinekeys
\cudefinesinglekey
```

```
\c{udefinekeys({\{unit-key-1\}}\}
```

```
{
       \{\langle unit-key-2\rangle\} \{\langle 1 \text{ unit-key-1 are } ... \text{ unit-key-2}\rangle\}\{\langle unit-key-3\rangle\} \{\langle 1 \text{ unit-key-1 are } ... \text{ unit-key-3}\rangle\}{\{\langle unit-key-4\rangle\}} {\{\langle 1 \text{ unit-key-1 are } ... \text{ unit-key-4\rangle\}}...
   }
\c{udefinesinglekey{\langle unit-key-1\rangle}}{
       \{\langle unit-key-2\rangle\} \{\langle 1 \text{ unit-key-2 are } ... \text{ unit-key-1}\rangle\}\{\langle unit-key-3\rangle\} \{\langle 1 \text{ unit-key-3 are } \dots \text{ unit-key-1}\rangle\}...
   }
```
If you define new units (see [section 6 on page 5\)](#page-6-0) and cannot add them to already existing keys you can use \cudefinekeys bzw. \cudefinesinglekey to define new keys.

 $\c{cudefinekeys}$  takes the  ${\langle unit-key-1 \rangle}$  as a "basis", defines a key with the name  $\langle unit-key-1 \rangle$  and adds the values  $\langle unit-key-1 \rangle$ ,  $\langle unit-key-2 \rangle$ ,  $\langle unit-key-3 \rangle$ , etc. Furthermore this command also defines the keys  $\langle unit\text{-}key\text{-}2 \rangle$ ,  $\langle unit\text{-}key\text{-}3 \rangle$ , etc. with the same values as  $\langle unit\text{-}key\text{-}1\rangle$ . Please note that  $\langle \ldots \rangle$  has to be a number.

Sometimes it is not that easy and the conversion of one unit into another needs are more complicated formula (see for example temperatures). If that is the case use  $\c{c}$  cudefinesinglekey. As the name says it defines *only* the key  $\langle unit\text{-}key\text{-}1\rangle$  with the values  $\langle unit\text{-}key\text{-}1\rangle$ ,  $\langle unit\text{-}key\text{-}2\rangle$ , etc. The advantage of this command is that now  $\langle \ldots \rangle$ can be a formula and the numerical input can be placed explicitly using #1.

**Example:** This example defines following keys with their respective value:

- the key kg with the values kg, dag, g and oz
- the key dag with the values kg, dag, g and oz
- the key g with the values kg, dag, g and oz
- the key oz with the values kg, dag, g and oz
- the key d with the values d, h, min and s
- $\bullet$  . . .

 $1 \text{ kg} = 1 \text{ kg}$   $1 \text{ kg} = 100 \text{ dag}$   $1 \text{ kg} = 1000 \text{ g}$  $1 \text{ kg} = 35.273\,99\,\text{oz}$   $1 \text{ kg} = 2.204\,622\,6\,\text{lb}$ 

\cudefinekeys {kg} { {dag}{ 100 } %% 1 kg are 100 dag {g} { 1000 } %% 1 kg are 1000 g {oz} { 35.27399 } %% 1 kg are 35.27399 oz {lb} { 2.204 622 6 } %% 1 kg are 2.204 622 6 lb }

\cudefinekeys {d}

```
{
  {h} { 24 } %% 1 day are 24 hours
  {min}{ 1440 } %% 1 day are 1440 minutes
  {s} { 86400 } %% 1 day are 86400 seconds
}
```
To convert degree Fahrenheit to degree Celsius, kelvin and degree Réamur one needs the formulas

$$
T_C = (T_F - 32) \cdot \frac{5}{9}
$$

$$
T_K = (T_F - 459.67) \cdot \frac{5}{9}
$$

$$
T_{Re} = (T_F - 32) \cdot \frac{4}{9}
$$

with  $T_F$  being the input temperature in degree Fahrenheit and  $T_C$  being the same temperature in degree Celsius, etc. Using \cudefinesinglekey the key F and the values C, K and Re are defined:

```
\cudefinesinglekey {F}
```
\cuaddkeys

```
{
  {C} { (#1 - 32 ) * 5/9 } %% see formulas above
  {K} { ( #1 + 459.67 ) * 5/9 }
  {Re} { (#1 - 32 ) * 4/9 }
}
```
<span id="page-8-0"></span>This defines the key F with the values F, C, K and Re.

```
\{uaddkeys{<math>unit-key-1</math>}\}
                                 {
                                     {\{\langle unit-key-2\rangle\}} {\{\langle 1 \text{ unit-key-1 are } ... \text{ unit-key-2\rangle\}}{\{\langle unit-key-3\rangle\}} {\{\langle 1 \text{ unit-key-1 are } ... \text{ unit-key-3\rangle\}}{\{\langle \text{unit-key-4} \rangle\}} {\{\langle 1 \text{ unit-key-1 are } ... \text{ unit-key-4} \rangle\}}...
                                 }
                              \{cuaddsinglekeys{unit-key-1}\}{
                                     {\unit-key-2}} {\l unit-key-2 are ... unit-key-1}}
                                     {\{\langle unit-key-3\rangle\}} {\{\langle 1 \text{ unit-key-3 are ... unit-key-1\rangle\}}...
                                 }
\cuaddsinglekeys
```
<span id="page-8-1"></span>These commands add  $\langle unit\text{-}key\text{-}2 \rangle$ , etc. to the already defined key  $\langle unit\text{-}key\text{-}1 \rangle$ .

\cuaddkeys takes the already defined key  $\{(unit-key-1)\}$  as a "basis", and adds  $\langle unit-key-2 \rangle$ ,  $\langle unit-key-3 \rangle$ , etc. to its values. Furthermore it adds those new values to other keys linked to  $\langle unit\text{-}key\text{-}1\rangle$  and defines the new keys  $\langle unit\text{-}key\text{-}2\rangle$ , etc. with the same values as  $\langle unit\text{-}key\text{-}1 \rangle$ .

If the conversion is more complicated use  $\cosh(\theta)$  and  $\sinh(\theta)$  is  $\sinh(\theta)$ . etc. as values to  $\langle unit \text{-}key\text{-}1\rangle$ . The numerical input can be placed using #1 (see \cudefinesinglekey). This command neither defines new keys nor does it add values to other keys than  $\langle unit\text{-}key\text{-}1 \rangle$ .

**Example:** Suppose you are British (I am sorry, I can't think of another reason to use those units) and you want to implement 'stone' (yes, I was surprised myself that such a unit exists, but it even appears in a Sherlock-Holmes story). You exactly know that 1 st equals 14 lb, well ... now you have two choices. \cuaddkeys or \cuaddtokeys (use the one best fitting). This example uses the first, the next the latter one.

```
\newcookingunit {st} %% defining new unit 'stone'
\cuaddkeys {lb} %% adding st to lb (could also add to kg, dag and oz)
  {
    {st} { 1/14 } %% 1 lb are 1/14 st as 14 lb are 1 st
  }
   0.07 st
   14 lb
   6350.29 g
   6.35 kg
   0.16 st
   101.6 kg
                                    \cunum[lb=st]{1}{lb}\\
                                    \cunum[st=1b]{1}{st}\\
                                    \sum[\text{st=g}]{1}{\text{st}}\\sum[\text{st}=\text{kg}]{1}{\text{st}}\\sum_{k \in S} \{1\}{kg}
                                    \cunum[st=kg]{16}{st}
```
**Example:** Now you want to add degree Rømer and convert Celsius to degree Rømer:

$$
T_{R\varnothing} = T_C * \frac{21}{40} + 7.5
$$

```
%% defining new unit 'degree R{\o}mer'
\newcookingunit [\ensuremath{ {} ^ { \circ } }\kern-\scriptspace R{\o}] {Ro}
\cuaddsinglekeys {C} %% adds value 'Ro' to 'C'.
  {
    {Ro} { #1 * 21/40 + 7.5 }
  }
\cusetup %% round to integer automatically
  {
    set-option-for-Ro = { round-to-int = true }
  }
   10\,^{\circ}\mathrm{C}13 ◦Rø
                                  \sum_{10}{C}\\\cunum[C=Ro]{10}{C}
```
<span id="page-9-2"></span>\cuaddtokeys

<span id="page-9-1"></span><span id="page-9-0"></span>\cuaddtokeys  ${\{unit-key-1\}} {\{unit-key-2\}} {in it-key-2}$  { $\{1 unit-key-2 are ... unit-key-1\}$ Works similar to  $\ca{dkeys}$  regarding the definition of keys.

**Example:** Continuing the example from before, this time with  $\ca$ uaddtokeys:

\newcookingunit {st} %% defining (again) new unit 'stone' \cuaddtokeys {lb} {st} { 14 } %% 1 st are 14 lb

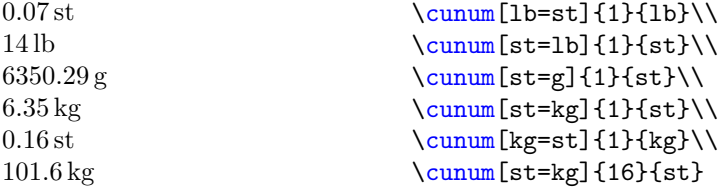

# <span id="page-10-0"></span>**8 Language support**

The unit-names and symbols depend on the language. To change the name depending on the language you can use \cudefinename and to only change symbols use \cudefinesymbol.

<span id="page-10-3"></span>decimal-mark one(m) one(f) one(n)

Those are special keys (as they cannot be used as units). Not only are printed units language depending, but as is the decimal mark  $(\cdot, \cdot)$  or  $\cdot, \cdot$ ). To set the decimal mark use decimal-mark (see examples below).

Furthermore if you are using the package-option use-numerals you may also use the keys one $(m)$ , one $(f)$  and one $(n)$ . If you use this option, integers below a certain value (see option use-numerals-below) are written-out. The only problem is the written-out "1" mostly depends on the gender of the following word (e.g. "ein Baum" (m), "eine Pflanze" (f) and "ein Auto" (n)). To set the written-out 1 to be correct with the gender of the used unit, use this key (see also examples below)

#### <span id="page-10-2"></span>\cudefinename

```
\c{udefinename{\langle Language\rangle\}}
```
<span id="page-10-1"></span>{

```
{\{unit-key-1\}} [\langle symbol-1\rangle] {\{\langle singular-1\rangle\}} [\langle plural-1\rangle] \langle gender\rangle{\{\langle unit-key-2\rangle\}} [\langle symbol-2\rangle] {\langle singular-2\rangle} [\langle plural-2\rangle] \langle gender\rangle...
}
```
This command defines the names (and optionally the symbol) of the commands printed in \cutext and \Cutext (and \cunum regarding the symbol) for the specific  $\langle Language \rangle$ . For details regarding  $\langle language \rangle$  see the translator-documentation.

If the plural form of the name differs from the singular form use  $[\langle plural \rangle]$  to specify the plural form, if no  $[\langle plural \rangle]$  is given the plural will be set equal to its singular. The singular is only used if the number in  $\cutext{$  and  $\Cutext{$  is equal to 1.

 $\langle \text{gender} \rangle$  can be m (maskulin), f (feminin) or n (neutrum). If not given m is used as default.

```
\cudefinename {English}
 {
    {kg} {kilogramme}
    {oz} {ounce}
    {h} {hour} [hours]
    {C} {degree \space Celsius} [degrees \space Celsius]
    {decimal-marker} {.}
    {one(m)} {one}
    {one(f)} {one}
    {one(n)} {one}}
\cudefinename {German}
 {
    {kg} {Kilogramm} <n>
    \{oz\} \{Unze\} \langle f \rangle{d} {Tag} [Tage]
```
{h} {Stunde} [Stunden] <f>

```
{decimal-marker} {,}
                               {one(m)} {ein}{one(f)} {eine}{one(n)} {ein}}
                        \c{udefinesymbol{\langle Language\rangle\}}{
                              {\{\langle unit-key-1\rangle\}} {\{\langle symbol-1\rangle\}}{\{\langle unit-key-2\rangle\}} {\{\langle symbol-2\rangle\}}\cudefinesymbol
```
<span id="page-11-1"></span>... }

This command defines the symbols of the units printed in \cunum for the specific  $\langle \text{language} \rangle$ . It works similar as  $\langle \text{cudefinename}, \text{but only the symbols (and no names)} \rangle$ can be set. For details regarding  $\langle \text{language} \rangle$  see the translator-documentation.

```
\cudefinesymbol {English}
  {
    {decimal-mark} {.}
    {one(m)} {one}
    {one(f)} {one}{one(n)} {one}
  }
\cudefinesymbol {German}
  {
    {decimal-mark} {,}
    {one(m)} {ein}\{one(f)\}\ \{eine\}{one(n)} {ein}}
\cudefinesymbol {French}
  {
    {l} {L}
    {dl} {dL}
    {cl} {cL}
    {ml} {mL}
    {decimal-mark} {.}
    \{one(m)\}\ \{un\}{one(f)} {une}{one(n)} {un}}
```
# <span id="page-11-0"></span>**9 Options**

Options in cooking-units can mostly be set globally using \cusetup or locally using the optional argument of the respective command (but *not* as a package option). The only exception is the option given in [9.1](#page-12-0) which needs to be used as a package option.

## <span id="page-12-0"></span>**9.1 Load time options**

#### <span id="page-12-10"></span>use-numerals

 $\text{user}$ [use-numerals= $\text{true}/\text{false}$ ]{cooking-units}

<span id="page-12-11"></span><span id="page-12-7"></span><span id="page-12-3"></span>If set to true loads package fmtcount and uses \numberstringnum for \cutext and \Numberstringnum for \Cutext to write-out numbers below use-numerals-below (13 by default), integers above are printed as numbers. Please note the keys one $(m)$ , one  $(f)$ and one(n) to change the printed "one" (as "one" is in many languages dependent on the gender of the following word. E.g in German: Masculine: ein Baum, Feminin: eine Pflanze, Neutrum: ein Auto).

<span id="page-12-8"></span><span id="page-12-4"></span>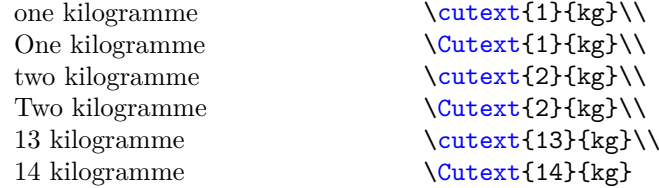

#### <span id="page-12-1"></span>**9.2 Normal options**

This option can only be set as local options or using \cusetup, but *not* as load time options.

<span id="page-12-5"></span>\cusetup Options can be set globally using \cusetup.

## <span id="page-12-2"></span>**9.2.1 Unit Specific options**

```
unit
```

```
\langle unit-kev-1 \rangle = \langle unit-kev-2 \rangle
```
Convert units from  $\langle unit\text{-}key\text{-}1\rangle$  to  $\langle unit\text{-}key\text{-}2\rangle$  (see [section 7 on page 7](#page-6-1) to define new options).

```
set-option-for-\langle unit-key \rangle = \langle key1=value1, \ldots \rangleadd-option-for-\langle unit-key \rangle = \langle key1=value1, \ldots \rangleerase-all-options
```
Sets and adds  $\langle key1=value1,\ldots \rangle$ , for a specific  $\langle unit-key \rangle$  erase-all-options is used to erase all options for all  $\langle unit\text{-}key\rangle$ s.

You may want to attach some options to a special  $\langle unit\text{-}key\rangle$ . Those options are automatically activated if (and only if) the specific  $\langle unit\text{-}key \rangle$  is used (or changed into this unit). Setting options overwrites old options. Adding options, well . . . adds the options to the old ones.

The following rounds the values to integers for F, C, K and Re.

#### \cusetup

```
{
 set-option-for-F = { round-to-int = true},
 set-option-for-C = { round-to-int = true},
 set-option-for-K = { round-to-int = true},
 set-option-for-Re = { round-to-int = true }
}
```
<span id="page-12-6"></span>set-option-for-<unit-key> add-option-for-<unit-key> erase-all-options

You can "delete" the options by setting an empty value for a specific  $\langle unit\text{-}key\rangle$  (or use erase-all-options to erase all options for all  $\langle unit\text{-}key\rangle s$ )

#### <span id="page-13-0"></span>**9.2.2 Command behavior**

#### <span id="page-13-17"></span>cutext-to-cunum =  $\langle true/false \rangle$ cutext-to-cunum

Want to get rid of all **\cutext** and **\Cutext**? Set this option to true and all **\cutext** and \Cutext are changed into \cunum.

<span id="page-13-10"></span><span id="page-13-9"></span><span id="page-13-8"></span><span id="page-13-3"></span><span id="page-13-2"></span>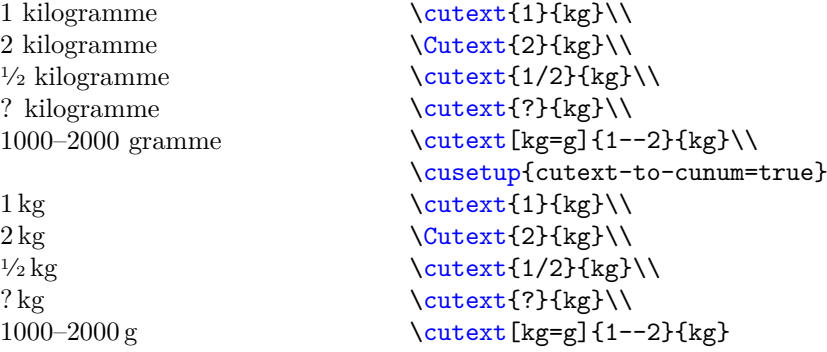

<span id="page-13-15"></span>cuam-version cutext-version

cuam-version =  $\langle$ old/new) cutext-version =  $\langle$ old/new $\rangle$ 

> <span id="page-13-12"></span><span id="page-13-11"></span><span id="page-13-7"></span><span id="page-13-5"></span>Since v1.10 this package also parses and checks the input of  $\cutext$  and  $\cutext$  and \cuam. If you want to restore the old behavior, set this option to old, but note that then you can neither change the amounts for a given number of persons nor change the unit of \cutext and \Cutext. Both of them are set to new by default.

#### <span id="page-13-16"></span>cutext-change-unit

#### cutext-change-unit =  $\langle true/false \rangle$

Set this option to true if you do *not* want the units of **\cutext** and **\Cutext** to be changed.

<span id="page-13-13"></span><span id="page-13-6"></span><span id="page-13-4"></span>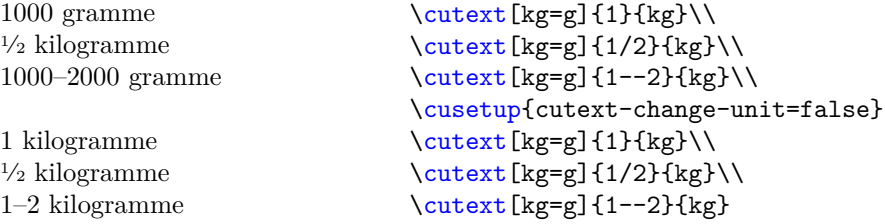

#### <span id="page-13-1"></span>**9.2.3 Input and signs**

```
set-specific1-sign = \langle character(s) \rangleadd-special-sign = \langle character(s)\rangleset-special-sign
add-special-sign
```
Allows  $\langle character(s) \rangle$  to be used in the first mandatory argument of  $\cum$  without raising an error (you can customize this behavior, see set-unknown-message). By default it is set to ?.

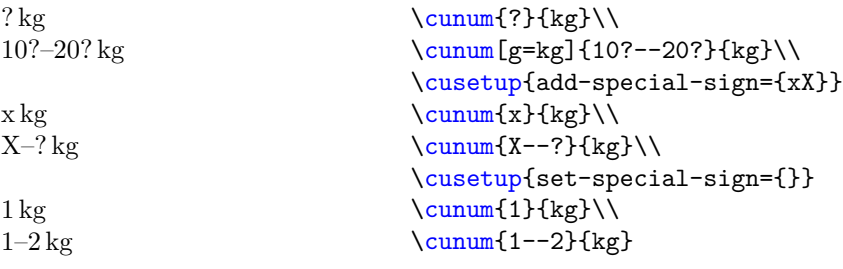

#### <span id="page-14-4"></span>set-unknown-message =  $\langle error/warming/none \rangle$ set-unknown-message

Using a special sign (? by default) causes a warning to be raised. Set this option to error if you want an error (as an extra emphasis), warning if you want a warning (default) and none if you don't want to know anything about it.

<span id="page-14-5"></span>use-numerals-below

use-numerals-below =  $\langle \text{integer} \rangle$ 

Only usable if the package option use-numerals is active. Prints the name of the numbers for integers used in **\cutext** and **\Cutext** smaller than  $\langle integer \rangle$ .  $\langle integer \rangle$  is by default 13. Package pkgfmtcount is used for this purpose.

<span id="page-14-2"></span><span id="page-14-0"></span>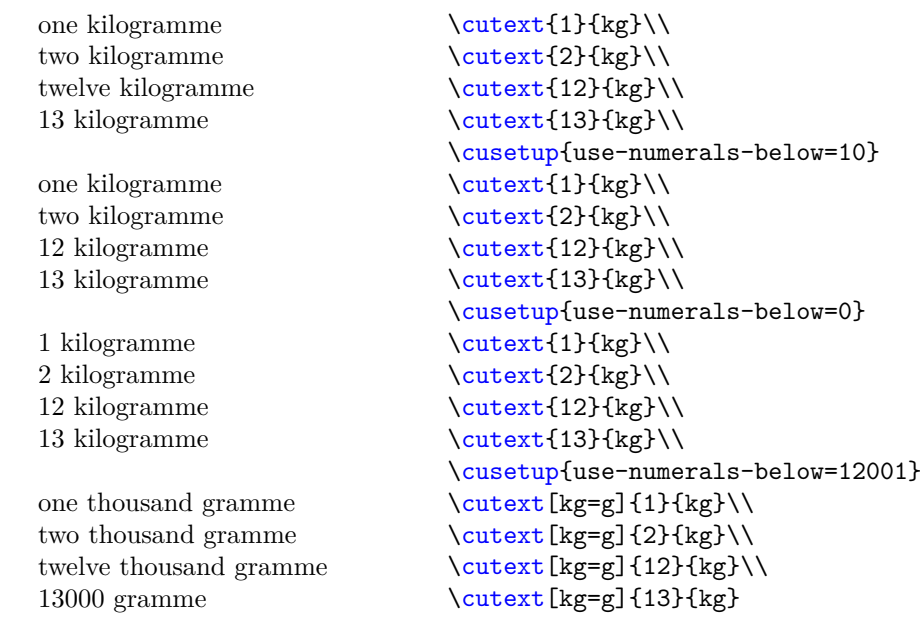

<span id="page-14-3"></span> $parse-number = \langle true/false \rangle$ parse-number

> <span id="page-14-1"></span>If set to false prints the number of \cunum, \cutext, \Cutext and \cuam as they are (after some  $\dots$  well  $\dots$  parsing due to "\_"). It is true by default.

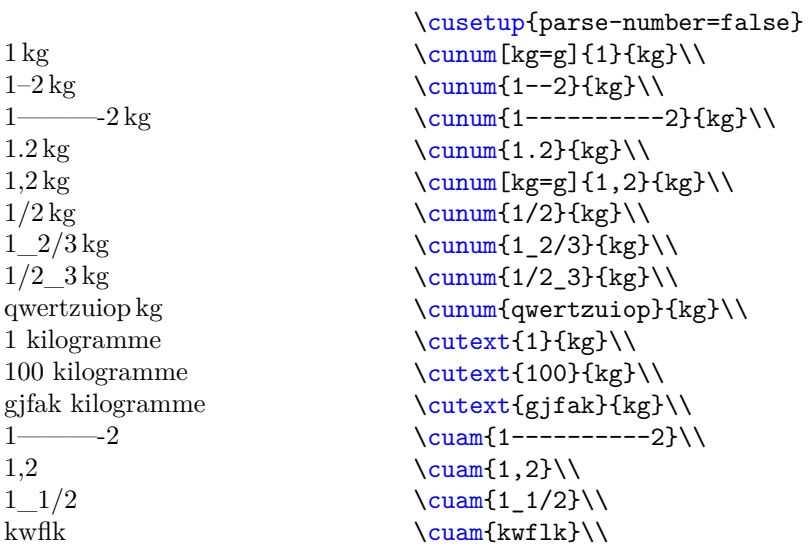

#### <span id="page-15-9"></span>range-sign =  $\langle string \rangle$ cunum-range-sign =  $\langle string \rangle$ cutext-range-sign =  $\langle string \rangle$ range-sign

The second sets the *printed* range-sign used in  $\cum$  (and  $\cuam$ ) to  $\langle string \rangle$ , the third sets the printed range-sign used in \cutext/\Cutext to  $\langle string \rangle$ .

Use range-sign to set the printed range-signs for both \cunum (and \cuam) and \cutext/\Cutext to h*string*i.

<span id="page-15-8"></span><span id="page-15-7"></span><span id="page-15-6"></span><span id="page-15-5"></span><span id="page-15-4"></span><span id="page-15-3"></span><span id="page-15-2"></span><span id="page-15-1"></span>The default for  $\langle string \rangle$  is -- (for both).

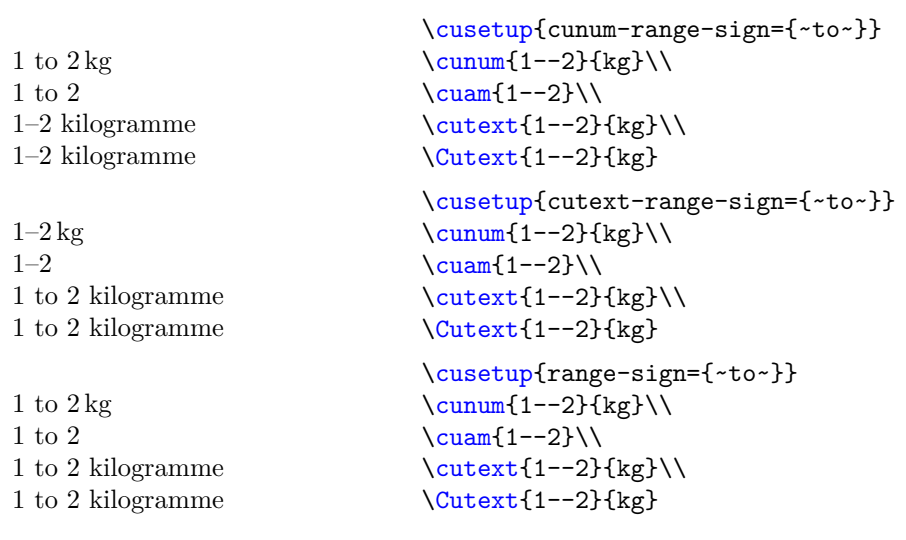

## <span id="page-15-0"></span>**9.2.4 Rounding options**

#### <span id="page-15-10"></span>round-precision

round-precision =  $\langle$  integer $\rangle$ 

Rounds the amount automatically to  $\langle integer \rangle$  digits after the colon. Note that units like C, F, K and Re are still rounded to integers due to set-option-for- $\langle unit-key \rangle$ .

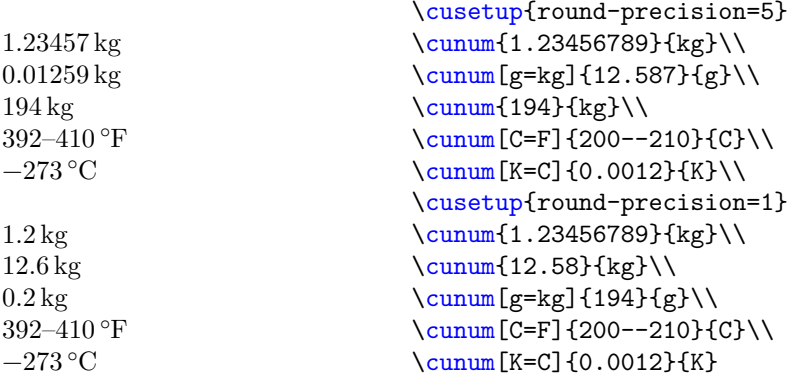

#### <span id="page-16-3"></span>round-to-int =  $\langle true/false \rangle$ round-to-int

Rounds the amount to an integer if set true.

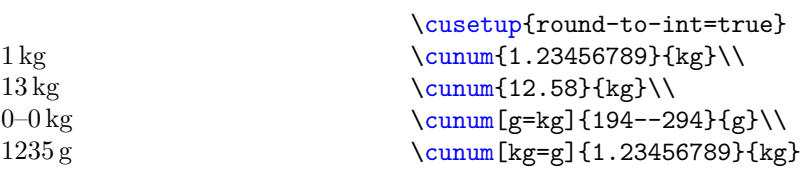

#### <span id="page-16-2"></span>round-half =  $\langle default/commercial \rangle$ round-half

This option is only important for half-way numbers (e.g. 0*.*005). By setting it to default the value will be rounded to the nearest even number is chosen (which is the default rounding for expl3, hence the name). Setting it to commercial rounds the value away from zero.

It is set to  $\mathtt{default}$  by  $\ldots$  default.

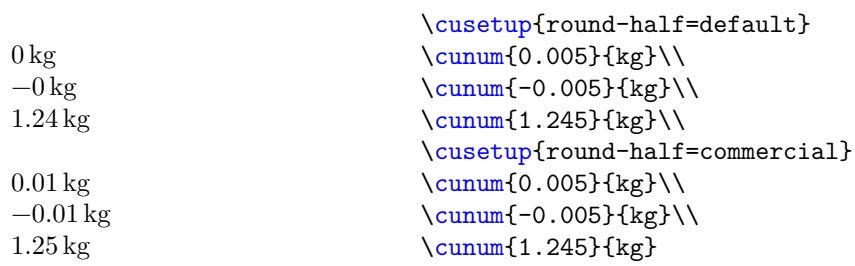

## <span id="page-16-0"></span>**9.2.5 Fractions**

<span id="page-16-1"></span>eval-fraction

eval-fraction =  $\langle true/false \rangle$ 

This option takes true or false as values. If set to true fractions are evaluated. Please note that divisions through zero are not allowed.

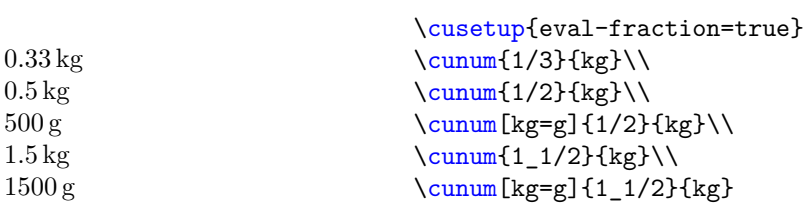

#### <span id="page-17-4"></span>fraction-command

fraction-command =  $\langle \text{command} \rangle$ 

Sets the command used for printing fractions equal to  $\Lambda$ .  $\mathrm{command}\}$  has to take two arguments. By default it is equal to \sfrac from xfrac.

<span id="page-17-3"></span><span id="page-17-2"></span><span id="page-17-1"></span>Please note that the amount is *not* printed inside a math environment by default.

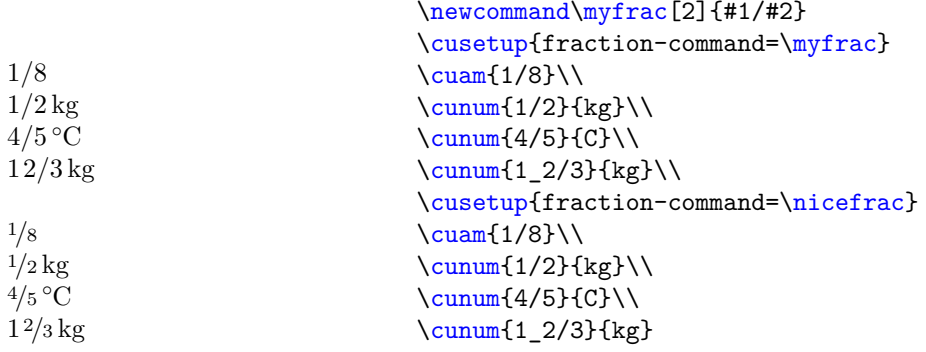

#### <span id="page-17-5"></span>fraction-inline =  $\langle$ *input containing #1 and #2* $\rangle$ fraction-inline

Similar to fraction-command only that you don't have to define a command to alter the output of the fraction.

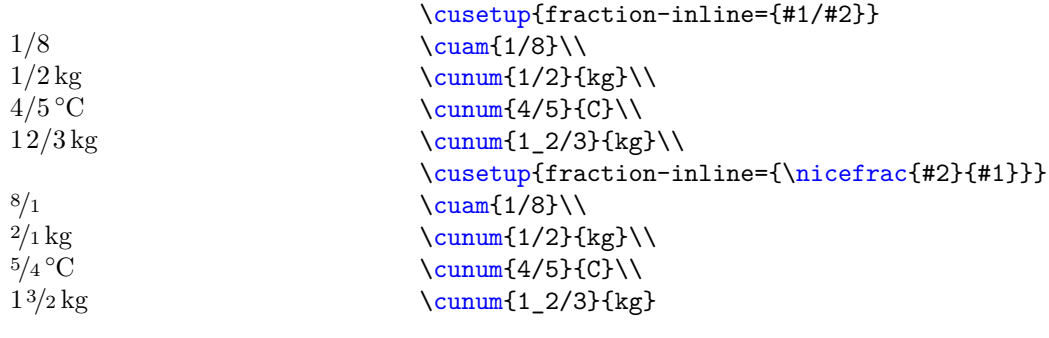

## <span id="page-17-0"></span>**9.2.6 spaces**

<span id="page-17-6"></span>mixed-fraction-space

 $mixed-fraction-space = \langle length \rangle$ 

Sets the length between the fraction and the number in a mixed-fraction, default is 0.1em (because I said so).

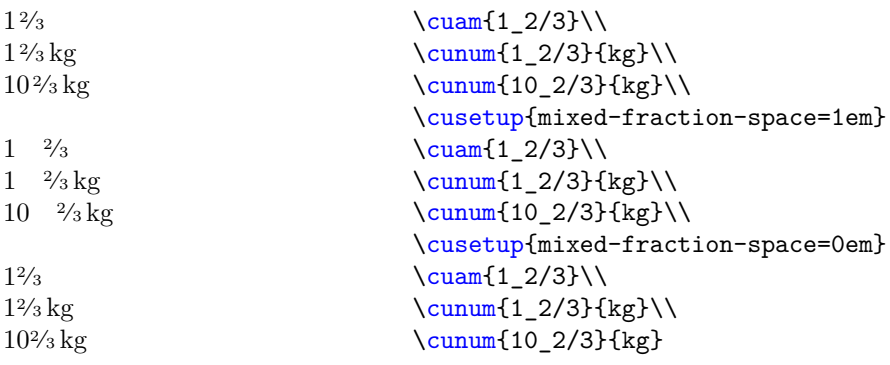

<span id="page-18-3"></span>cutext-space =  $\langle string \rangle$ cutext-space

> <span id="page-18-1"></span> $\langle string \rangle$  is inserted between the numeral part and the unit part when using  $\text{cutext}$  and \Cutext. By default it is set to \space. Use this option if you want to e.g. insert an unbreakable space.

<span id="page-18-6"></span><span id="page-18-2"></span>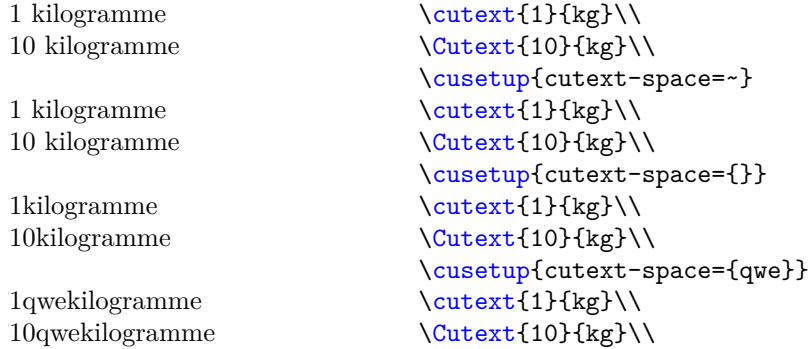

## <span id="page-18-0"></span>**9.2.7 label & refs for People**

<span id="page-18-4"></span> $recall culture = \langle true/false \rangle$ recalculate-amount

> Set this option to true if you want to change your recipes to the given number of people set by set-number-of-persons. Note that only those values who have a label are changed.

<span id="page-18-5"></span>set-number-of-persons =  $\langle$  integer $\rangle$ set-number-of-persons

> With this option you can determine the number of people your recipes are. Note that this option only has an effect on those who have a *label* given. It is set to 4 by default.

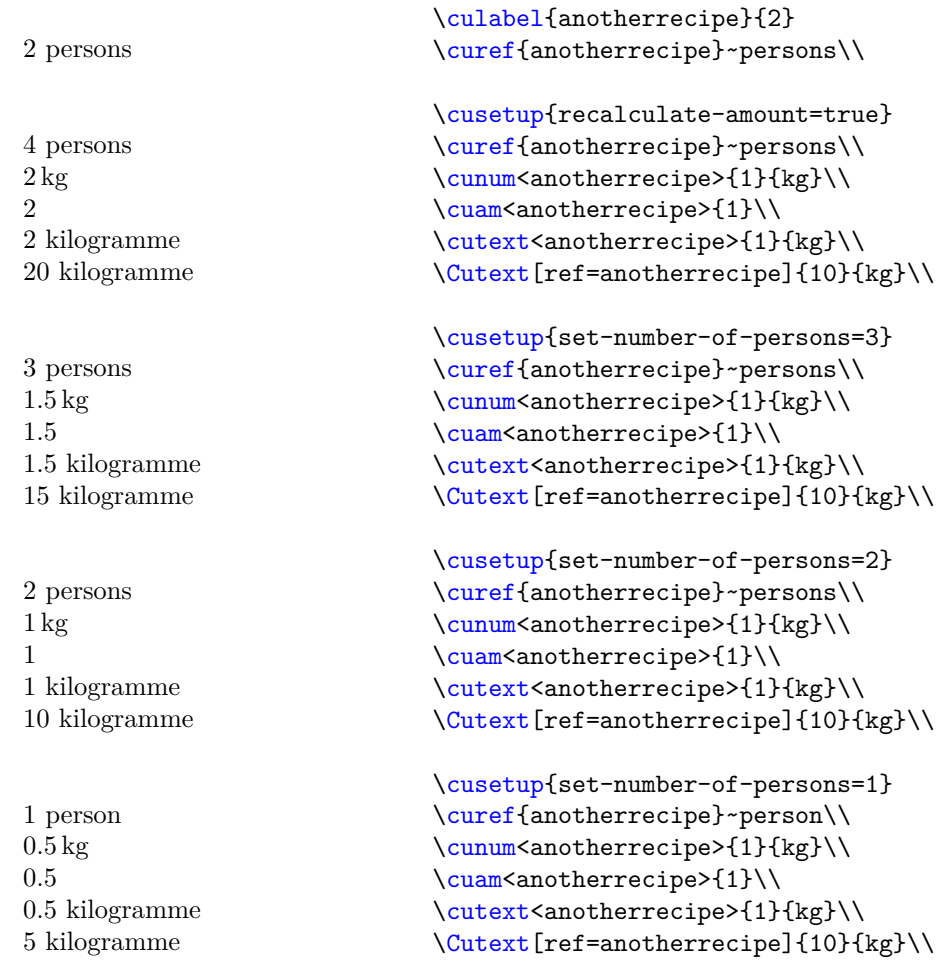

#### <span id="page-19-3"></span>label =  $\langle string \rangle * \langle integer \rangle$ label

The key-value version of **\culabel**. It defines the label  $\langle string \rangle$  which is originally for  $\langle \text{integer} \rangle$  people. Please note that the  $*$  is mandatory as it separates the string from the integer. Note that each label is defined globally and must be unique.

<span id="page-19-0"></span>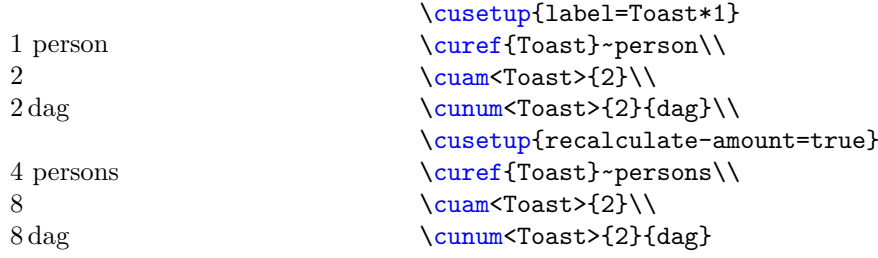

#### <span id="page-19-2"></span>get-label =  $\langle$ label $\rangle$ get-label

<span id="page-19-1"></span>The key-value version of  $\text{current}$ . Note that this key doesn't save the value inside a macro but rather prints it directly into the document.

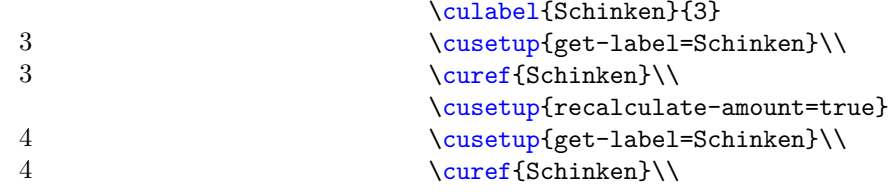

#### <span id="page-20-3"></span>ref =  $\langle$ label $\rangle$ ref

Instead of using the first optional arguments of the commands in [section 3 on page 3](#page-2-1) you may use this option. It requires a valid value and throws an error if  $\langle \text{label} \rangle$  is not defined.

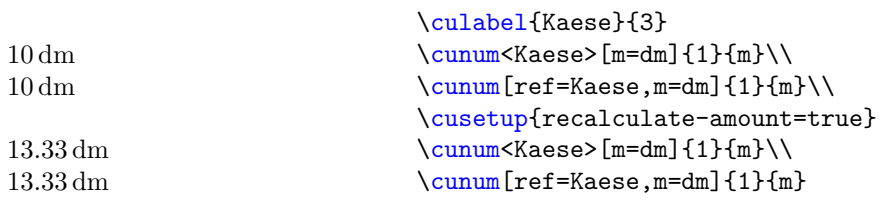

## <span id="page-20-0"></span>**9.3 Weird options**

<span id="page-20-2"></span>check-temperature

check-temperature =  $\langle true/false \rangle$ 

Checks if the used temperature is below the absolute zero point. Currently C, F, K and Re are supported. While  $\cum{0}{K}$  is ok,  $\cum{-1}{K}$  raises an error, same for the others. Is set to false by default. To add new units see add-temperature-to-check.

<span id="page-20-1"></span>add-temperature-to-check

```
add-temperature-to-check =
 {
```

```
\langle unit-key-1 \rangle = \langle minimum-value-1 \rangle,
    \langle unit-key-2\rangle = \langle minimum-value-2\rangle,
    ...
}
```
This option adds  $\langle unit-key-1 \rangle$  and so on to the list of units to be checked if check-temperature is active. The argument can be a comma-separated list of  $\langle unit\text{-}key \rangle = \langle minimum\text{-}value \rangle$ . This sets the allowed minimum value of  $\langle unit\text{-}key \rangle$  to  $\langle minimum\text{-}value \rangle$ .

For example, this package implements the allowed minimum values for the temperatures C, F, K and Re to be checked if check-temperature is active using:

```
\cusetup
  {
   add-temperature-to-check =
     {
       K = 0,C = -273.15,
       F = -459.67,
       Re = -218.52}
  }
```
If you want to add a new value, for example degree Rømer (which has be defined in another example) you can write:

```
\cusetup
  {
   add-temperature-to-check = { Ro = -135.90375 }}
```
#### <span id="page-21-1"></span>convert-to-eV =  $\langle true/false \rangle$ convert-to-eV

Converts (nearly) every unit in [table 3 on page 7](#page-6-2) to electron volt or the respective derivative. Note that this option is: a) experimental and probably will forever be and b) just a joke, you are not supposed to use this units in a cookery book (and as you see this package doesn't support the arrangement of such huge numbers). Also you may want to check the values if you really want to use them, just to be sure.

```
560958865000000000000000000000000000 eV/c
2
\cunum{1}{kg}\\
130148929500000000 c^3 \hbar^3 / eV^36241509126000000000 eV
5067730.76 c\hbar/eV
0.02 eV
1519267461000000 ~/eV
                                          \cusetup{convert-to-eV=true}
                                          \sum_{1}{1}\\sum_{1}{J}\\\sum_{1}^{m}\\sum_{1}^{C}\(\)\cunum{1}{s}
```
# <span id="page-21-0"></span>**10 Bugs & Feedback**

Bug reports are always welcome. If you are sending a bug report please include a minimal working example showing the bug and a short description. Furthermore please add "cooking-units" to the e-mail header. GMX has the habit of putting e-mails into the spam account and adding "cooking-units" to the header makes it easier to recognize those e-mails.

Feedback and requests (commands, units) are most welcome. Please also add (if possible) an example of the desired output into the minimal example (and also add "cooking-units" to the header).

Furthermore, as you can see I am not able to speak too many languages (german and english to be precise; I managed to add french with the help of the internet, which is not optimal) so if you are able to speak a language not yet implemented and would like to help you can send me a list of the translations of the units given in [section 5 on](#page-4-0) [page 5](#page-4-0) or (for better overview) [section A on the following page.](#page-22-0) I would need

- their singular (and plural) form,
- the gender,
- the printed symbol (if different),
- decimal-mark and one $(m)$ , one $(f)$ , one $(n)$

Oh yeah, if someone has a better idea of how to deal with languages I am happy to know.

# <span id="page-22-0"></span>**A Translations**

This section contains the list of available translations. Each table shows the available translations for the printed unit, the unit-name (printed if \cutext or \Cutext is used) and the plural form (if different from the singular form).

<span id="page-22-2"></span><span id="page-22-1"></span>If a translation is not available a "—" is shown.

<span id="page-22-3"></span>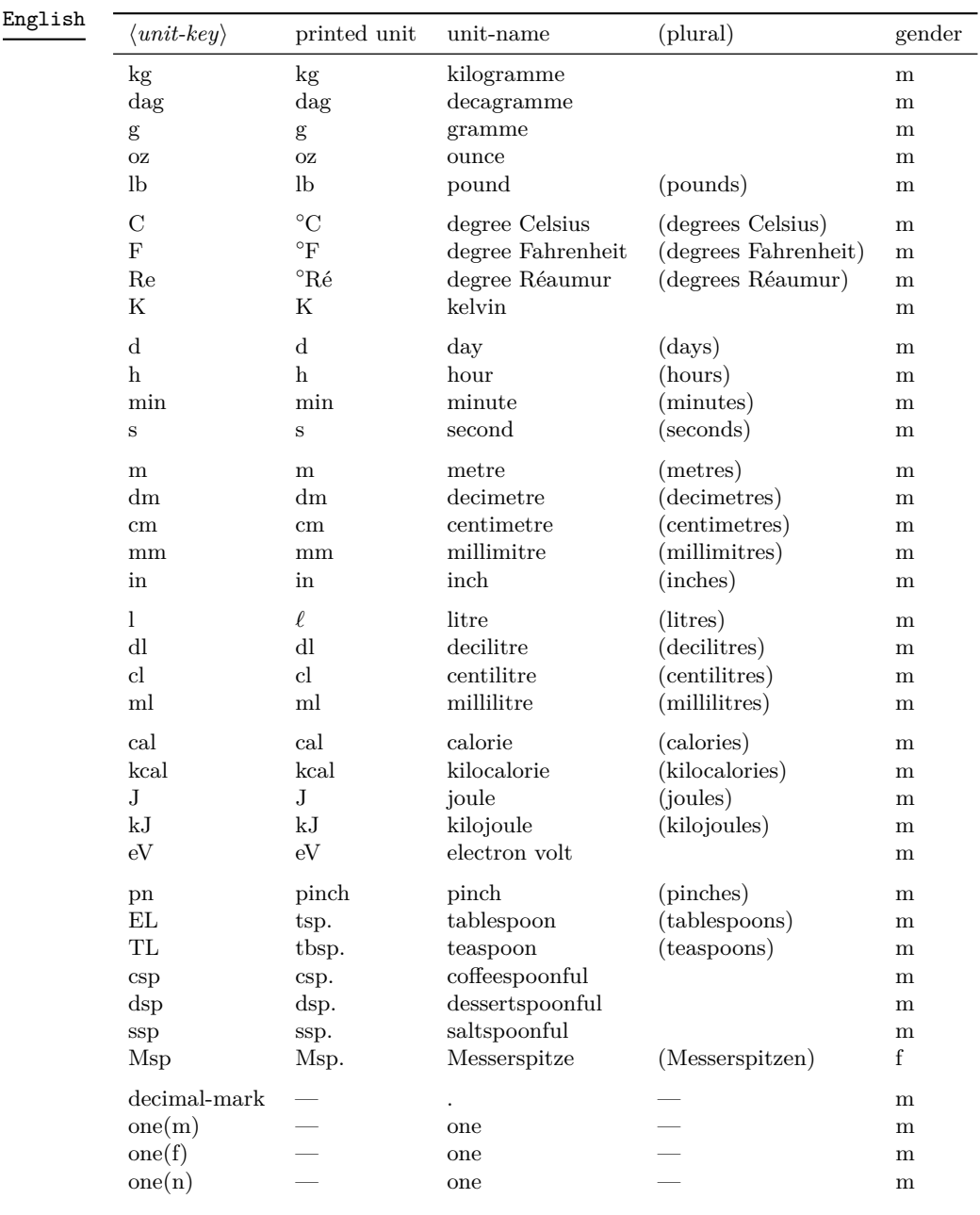

<span id="page-23-0"></span>

| AmericanEnglish |  |
|-----------------|--|
|-----------------|--|

Only differences from "English" are defined.

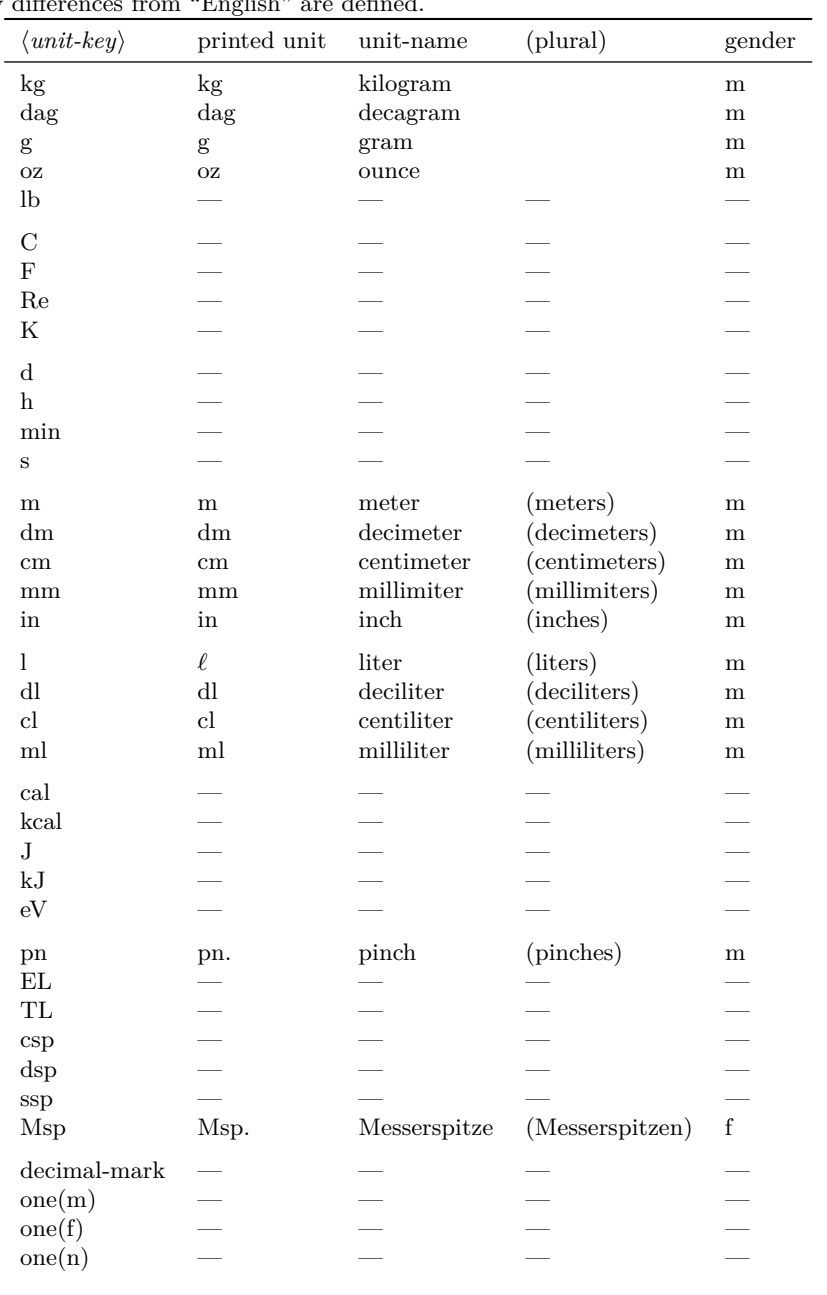

<span id="page-24-0"></span>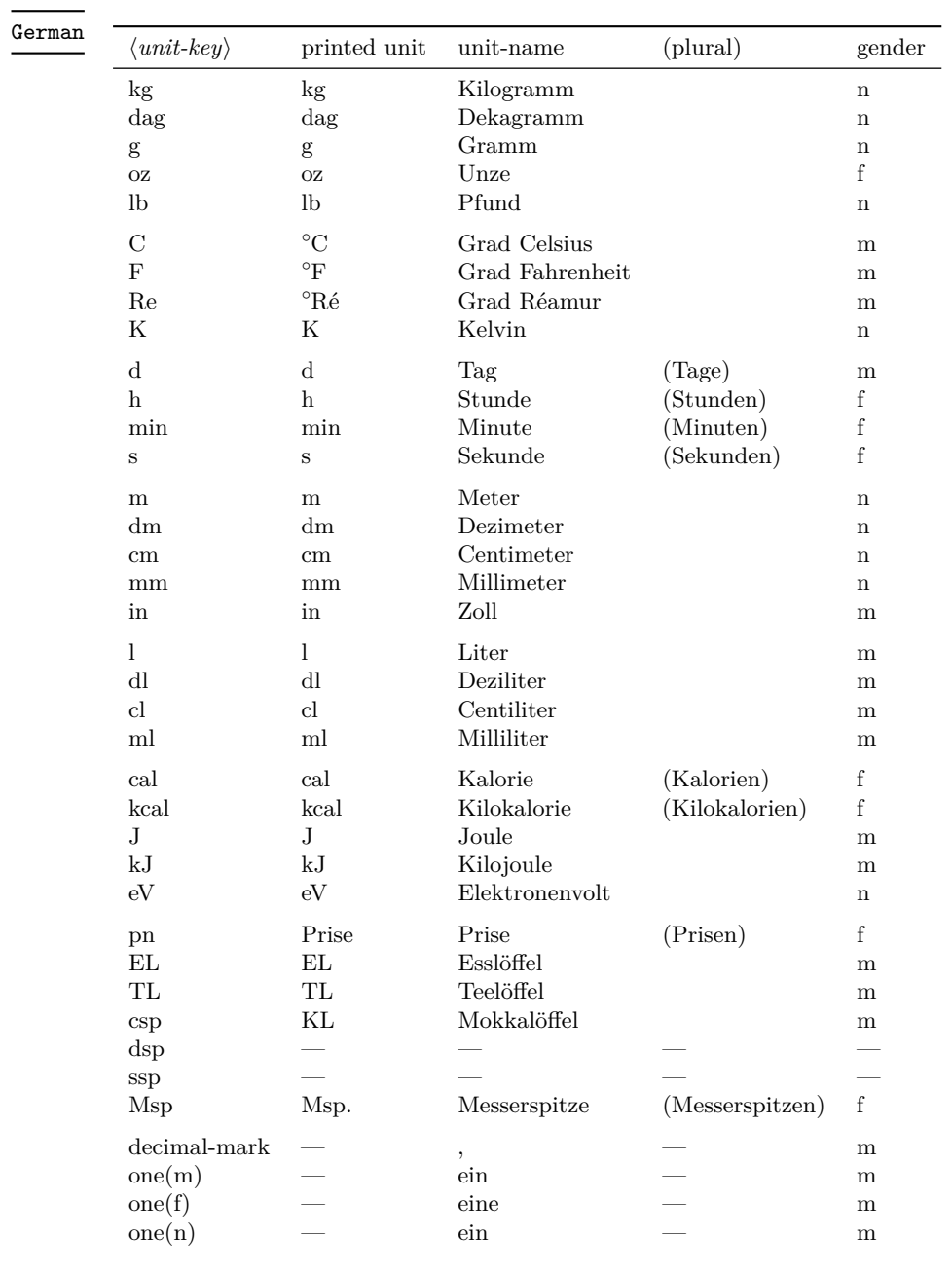

<span id="page-25-0"></span>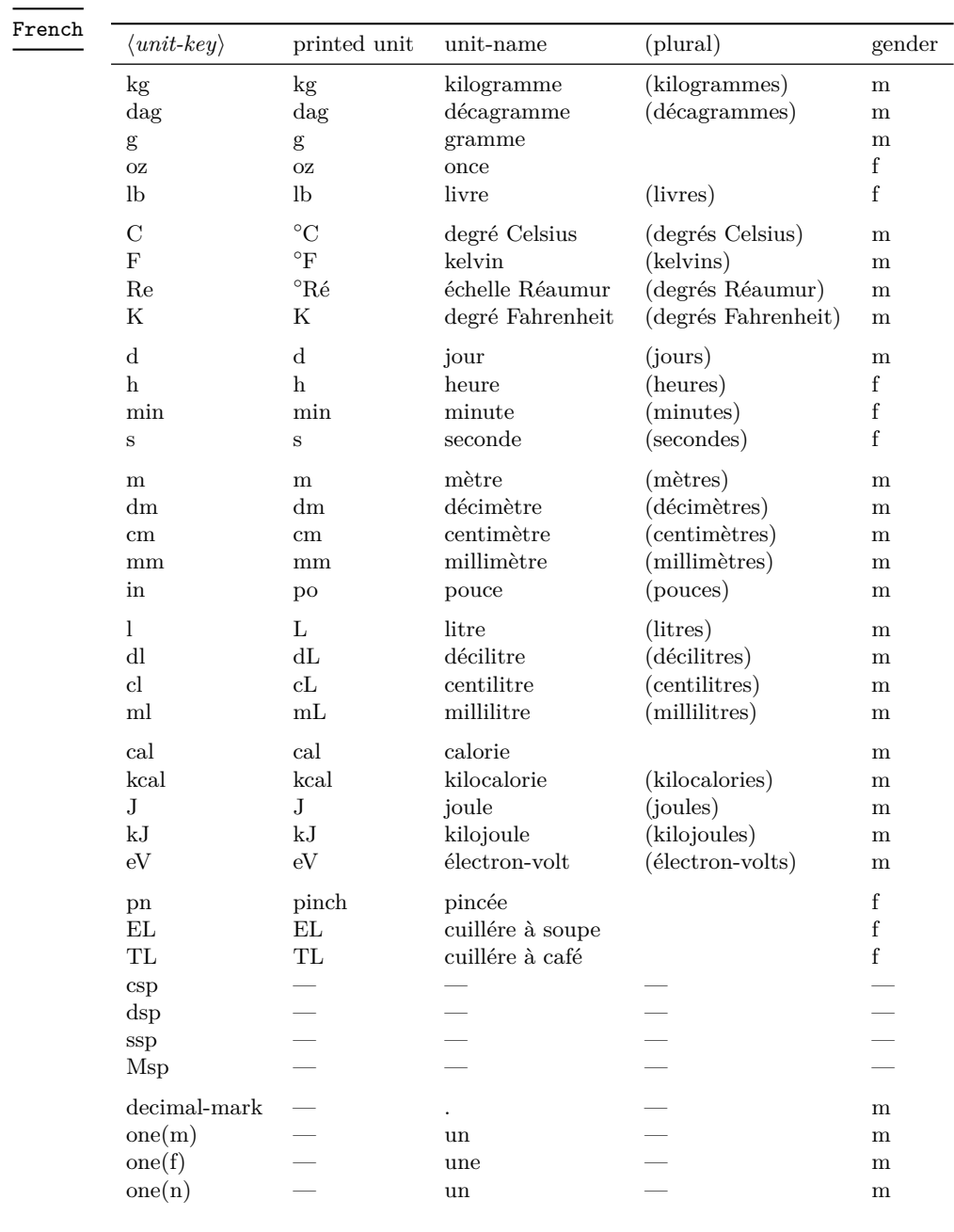

# <span id="page-26-0"></span>**Change History**

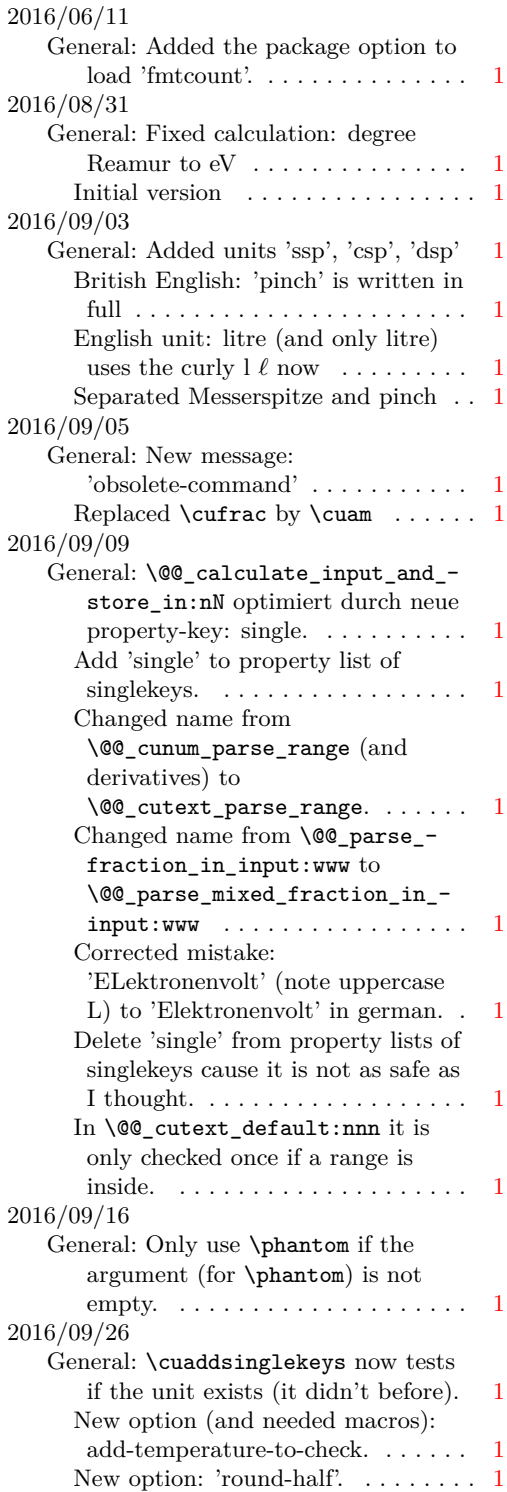

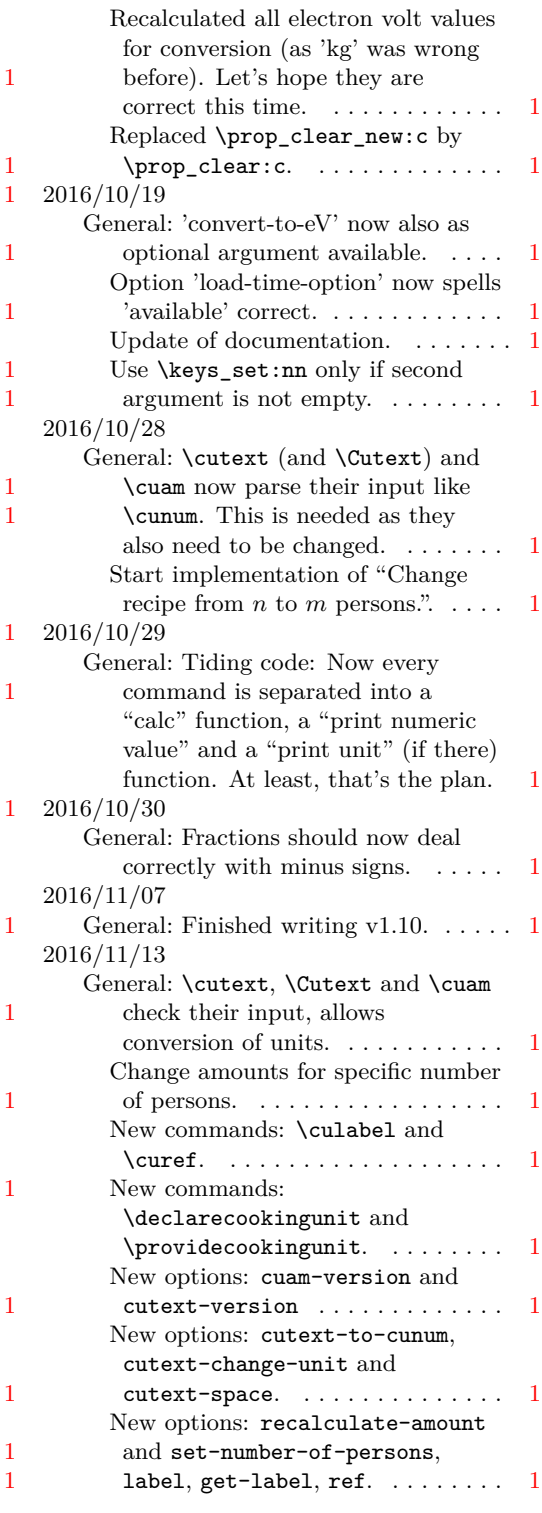

# <span id="page-27-0"></span>**Index**

The italic numbers denote the pages where the corresponding entry is described, numbers underlined point to the definition, all others indicate the places where it is used.

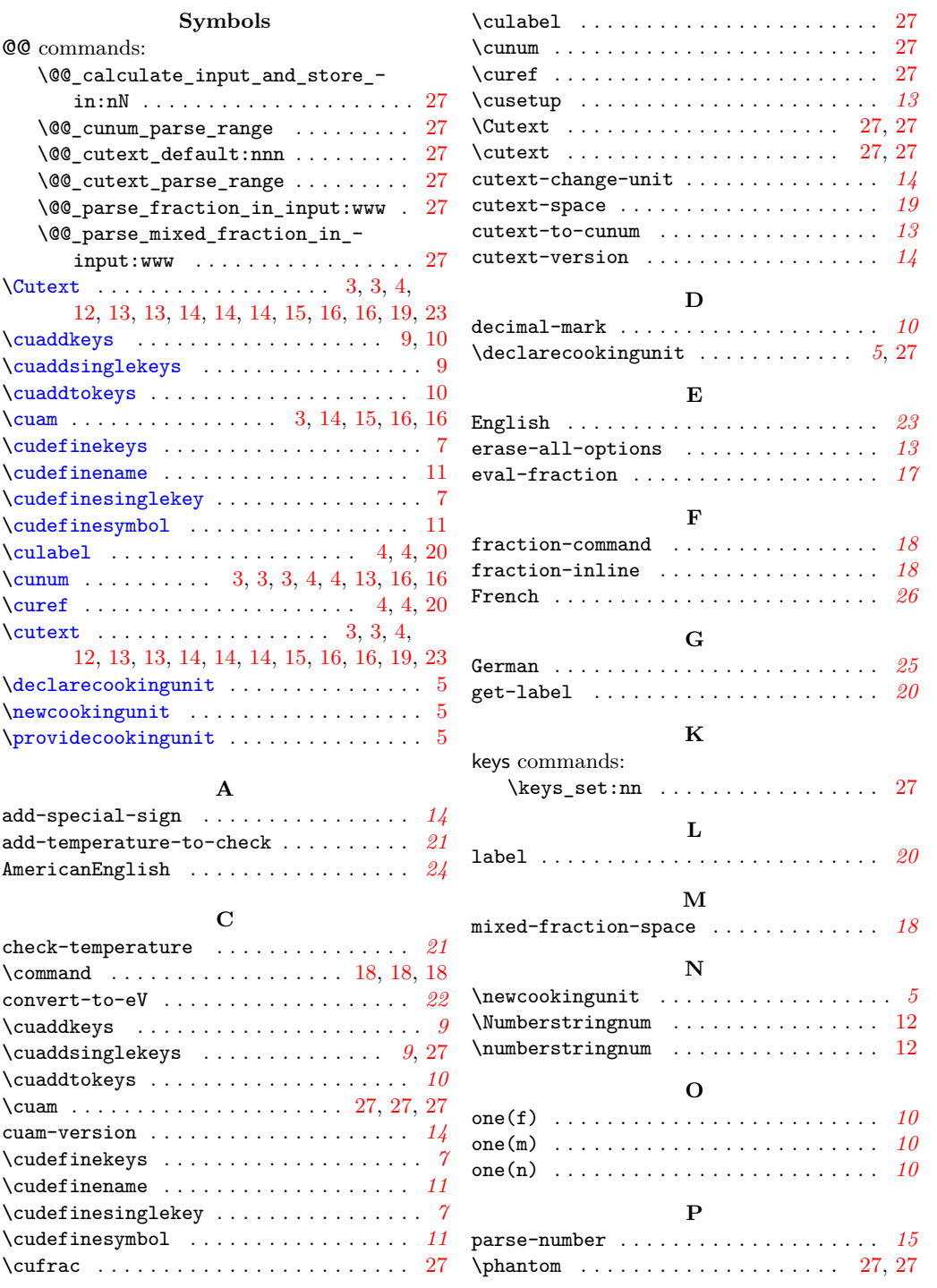

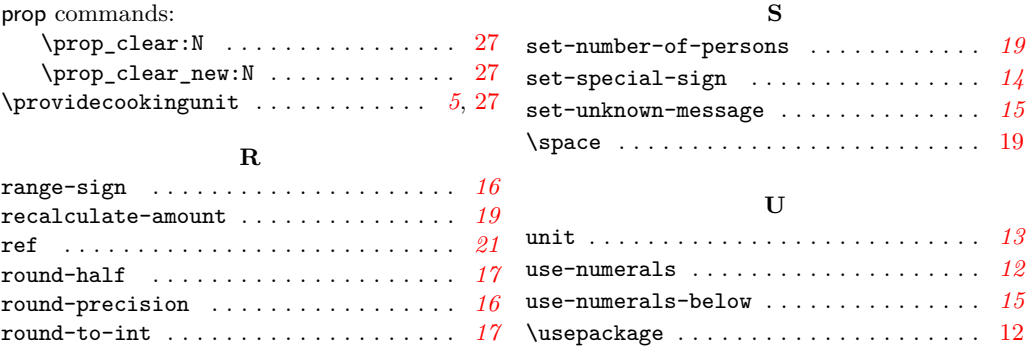